# **getAuthService**

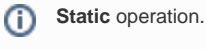

This operation returns an instance of the authenticator service. You need this to use all other non-static operations on the authenticator service.

### <span id="page-0-1"></span>Interfaces

getAuthService() : AuthService

### <span id="page-0-2"></span>**Parameters**

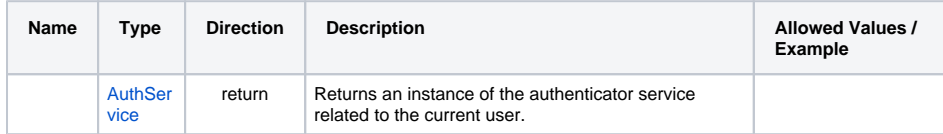

## <span id="page-0-3"></span>Parameter Types

#### <span id="page-0-0"></span>**AuthService**

The authenticator service has no public properties. You need to use getter operations to access properties, like e.g. [getServiceAccountToken\(\)](https://doc.scheer-pas.com/display/DESIGNER/getServiceAccountToken).

#### **On this Page:**

- [Interfaces](#page-0-1)
- [Parameters](#page-0-2)
- [Parameter Types](#page-0-3) <sup>o</sup> [AuthService](#page-0-0)

#### **Related Pages:**

- [getServiceAccountToken\(\)](https://doc.scheer-pas.com/display/DESIGNER/getServiceAccountToken)
- [getUUIDFromToken\(\)](https://doc.scheer-pas.com/display/DESIGNER/getUUIDFromToken)